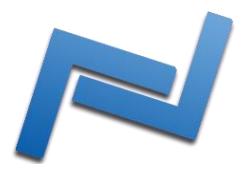

Thank you for purchasing your very own FM-music module for your Commodore 64! Here's a little guide to help you get started. Please check <http://c64.xentax.com/index.php/documentation> for more information!

## **Installation**

FM-YAM is a cartridge for the expansion port of your C64. It will fit in both C64 case types, as well as in the SX-64's port. Plug in the FM-YAM, plug the audio jacks you need in the FM-YAM sockets and turn your computer on.

## **Audio configurations**

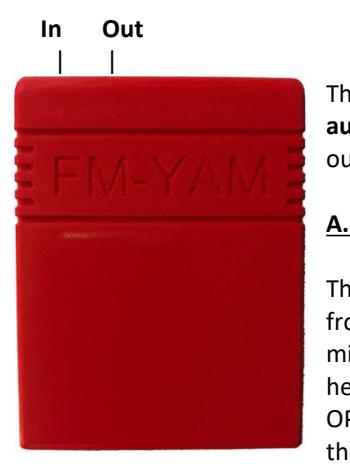

The FM-YAM has two audio sockets. One for **audio in** and another for **audio out**. See the picture to the left. Any **audio in** will be mixed by the output of the OPL2 (YM3812) music chip inside.

## **A. OPL2 mixed with SID/audio**

The primary configuration would be to input the (unamplified) audio from your SID chip using a jack into the In socket. You can then take the mixed audio (from the Out socket) to your preferred amplifier (or headphones). This way you have the audio from the SID mixed with the OPL2 sound. You can use the A/V port on the C64 to get the audio from the SID, using an appropriate DIN cable. See

[https://www.c64-wiki.com/wiki/A/V\\_Jack](https://www.c64-wiki.com/wiki/A/V_Jack).

# **B. OPL2 only**

You can also choose to have only the OPL2 sound. Simply plug a jack in the Out socket to send to your amplifier or headphones. Refrain from plugging any audio In.

### **C. OPL2 mixed bySID**

An third set-up is the following. Make a DIN cable where a jack is connected to the EXT AUD pin of the A/V port. Now connect that jack to the **audio out** of FM-YAM. The DIN pin EXT AUD sends the audio of the OPL2 to your SID to mix with the audio coming from the SID itself! A primary reason to do this is to enable the use of the SID filter on the OPL2 audio. W**arning**: don't use an amplifier to boost the signal of the OPL2 first, since that could lead to damage to your SID chip. Also, do not send the SID audio back into your FM-YAM **audio in**! This will create massive feedback. Know what your are doing!

## **Technical details**

Check <http://c64.xentax.com/index.php/documentation> for more information. There you can also find the datasheet for the YM3812 chip, as well as more extensive tutorials in the near future.

### **Software**

You can find several programs on the internet that will work with the FM-YAM. Here you can find a list of software to start with: <http://c64.xentax.com/index.php/software>